**Payroll** 

## Add Tax Elections: Federal and State

Employee

### SELECT AND UPDATE WITHHOLDING ELECTIONS

You can easily edit your W-4 withholding elections in Workday by following the steps below.

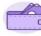

Pay

- 1. Click the **Pay** application on your Home page
- 2. Click Withholding Elections.
- 3. Click the Update button in the Federal, State, or Local Elections tab to edit elections.

| Federal Elections Sta                      | ate Elections  | Local Elections | Tax Allocations |
|--------------------------------------------|----------------|-----------------|-----------------|
| Company Global Modern Services, Inc. (USA) |                |                 |                 |
| Effective Date                             | 01/01/2000     |                 |                 |
| Lock In Letter                             |                |                 |                 |
| Payroll Withholding Status                 | Married        |                 |                 |
| Number of Allowances                       | 4              |                 |                 |
| Additional Amount                          | 0.00           |                 |                 |
| Exempt                                     |                |                 |                 |
| Nonresident Alien                          |                |                 |                 |
| Last Name Differs from SS                  |                |                 |                 |
| Last Updated                               | 04/10/2008 10: | 27:38.752 PM    |                 |
| Last Updated By                            | (empty)        |                 |                 |
| Update                                     |                |                 |                 |

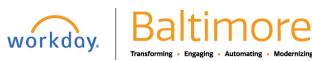

# Payroll

## Add Tax Elections: Federal and State

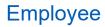

- 4. City of Baltimore and Effective Date auto-populate. Click OK to continue.
- 5. Modify the information using the available prompts. Be sure to complete all required fields. Red asterisks indicate required fields.

| W-4 Data                                          |                                                                                                    |
|---------------------------------------------------|----------------------------------------------------------------------------------------------------|
| View Blank Form                                   |                                                                                                    |
| Marital Status * X Mari                           | ried 🗮                                                                                                    |
| Multiple Jobs or Spouse Works                     |                                                                                                    |
| (c) If there are only two jobs total, you may che | or most accurate withholding; or<br>anak (com' page 3 and enter the result in line Step 4(c) "Extra Withholding" below for roughly accurate withholding; or<br>ck the box above. Do the same on Form W4 for the other job. This option is accurate for jobs with similar pay; otherwise, more tax than necessary may be withheld<br>or all other jobs. If you (or your spouse) have self-employment income, including as an independent contractor, use the estimator. |
| Claim Dependents                                  | If your income will be \$200,000 or less (\$400,000 or less if married filing jointly):                                                                                                    |
| Number of Qualifying Children Under Age 17        | 0                                                                                                    |
| Total Amount for Qualifying Children              | 0.00                                                                                                    |
| Number of Other Dependents                        | ٥                                                                                                    |
| Total Amount for Other Dependents                 | 0.00                                                                                                    |
| Calculated Total Dependent Amount                 | 0.00                                                                                                    |
| Override Total Dependent Amount                   | 0.00                                                                                                    |
| Other Adjustments (optional)                      |                                                                                                    |
| Other Income (not from jobs)                      | 0.00                                                                                                    |
|                                                   |                                                                                                    |

- 6. Select the I Agree checkbox.
- 7. Click **OK** to complete the update. Once you complete the process, the final screen will allow you to view or print.

#### STILL HAVE QUESTIONS ABOUT WORKDAY

For additional support and questions about Workday please contact your agency HR Practitioner.

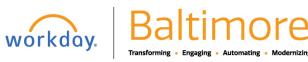